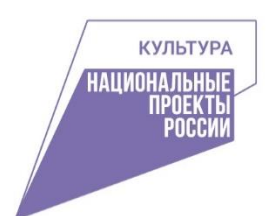

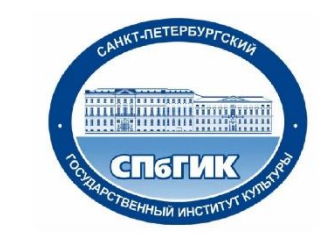

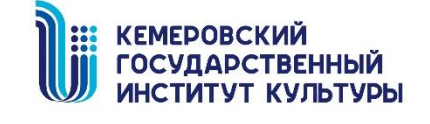

**The Market** 

ЦЕНТРАЛЬНАЯ<br>ГОРОДСКАЯ ПУБЛИЧНАЯ **БИБЛИОТЕКА** ИМ. В.В. МАЯКОВСКОГО

# ИНСТРУМЕНТЫ ЦИФРОВОГО МАРКЕТИНГА ДЛЯ ПРОДВИЖЕНИЯ ОБРАЗОВАТЕЛЬНЫХ УСЛУГ БИБЛИОТЕК

**Методические рекомендации для участников обучающего семинара «Методическая служба библиотеки в контексте цифровой трансформации»**

> **Санкт-Петербург 2022**

**УДК** 02:339.138:004 **ББК** 78.379:32.973.202 **Д** 24

### **Редактор:**

И. С. Пилко – докт. пед. наук, профессор

Дворовенко О. В., Шестакова Д. Ю.

Инструменты цифрового маркетинга для продвижения образовательных услуг библиотек : метод.реком. / под ред. И. С. Пилко; сост. О. В. Дворовенко, Д. Ю. Шестакова Санкт-Петерб. гос. ин-т культуры. – Санкт-Петербург : СПбГИК, 2022. – 27 с.

#### **Введение**

**Цель методических рекомендаций** – представить предложения по использованию инструментов цифрового маркетинга для продвижения образовательных услуг библиотек.

К площадкам цифрового маркетинга относят официальный сайт и лендинг, социальные медиа, блоги и тематические сообщества, мессенджеры, социальные сервисыдля отзывов и обзоров, геосоциальные сервисы. Каждую площадку можно рассматривать как полноценный канал продвижения образовательных услуг библиотеками.

В методических рекомендациях рассмотрены инструменты продвижения образовательных услуг библиотеками и образовательными организациями, а также представлен обзор распространенных инструментов для создания качественного и разнообразного контента для сайта и социальных сетей.

Разработанные рекомендации по продвижению образовательных услуг библиотек являются унифицированными и могут применяться для реализации в региональных учреждениях культуры, центрах дополнительного профессионального образованиях, высших учебных заведениях и других аналогичных организациях с целью повышения коммуникативной активности и привлечения новых сегментов целевой аудитории посредством инструментов цифрового маркетинга (SEO, SMM, E-mail, реклама).

# **Цифровой маркетинг как перспективная технология продвижения образовательных услуг**

Количество доступных каналов цифрового маркетинга постоянно увеличивается, так как изобретаются и получают распространение новые цифровые технические средства. Преимущество маркетинга в цифровой среде в том, чтобы заявить об организации, ее услугах посредством SMS-рассылок, QR-кодов, СМИ и др.

Цифровое продвижение в большей степени персонализировано и направлено на конкретную целевую аудитории. Следовательно, это влияет на выбор цифровых инструментов продвижения создаваемого контента. Использование инструментов цифрового маркетинга подразумевает более глубокое понимание пользователей. Для библиотек, продвигающих образовательные услуги приоритетной целевой аудиторией являются библиотекари и библиографы региональных и муниципальных библиотек.

Для методических рекомендаций были отобраны наиболее подходящие инструменты для некоммерческого маркетинга (библиотек и образовательных организаций).

| Наименование                    | Характеристика                                                                                                    |                                                            |
|---------------------------------|----------------------------------------------------------------------------------------------------|------------------------------------------------------------|
| Официальный сайт                | Предназначен для:<br>обеспечение открытости деятельности организации;<br>информирование общественности о развитии и<br>результатах уставной деятельности организации;<br>формирование целостного позитивного имиджа;<br>предоставление интерактивных форм взаимодействия<br>с пользователями сети «Интернет» по вопросам,<br>касающимся направлений деятельности организации;<br>реализация прав граждан на доступ к открытой<br>информации и др. |                                                            |
| Маркетинг в<br>социальных сетях | комплекс мероприятий по использованию социальных медиа<br>в качестве каналов для продвижения бренда, увеличения<br>целевой аудитории, привлечения трафика на сайт и<br>повышения продаж                                                                                                    |                                                            |
|                                 | Техническая оптимизация                                                                                                    | комплекс мер, направленных на<br>корректировку технических |

Таблица 1 – Инструменты цифрового маркетинга

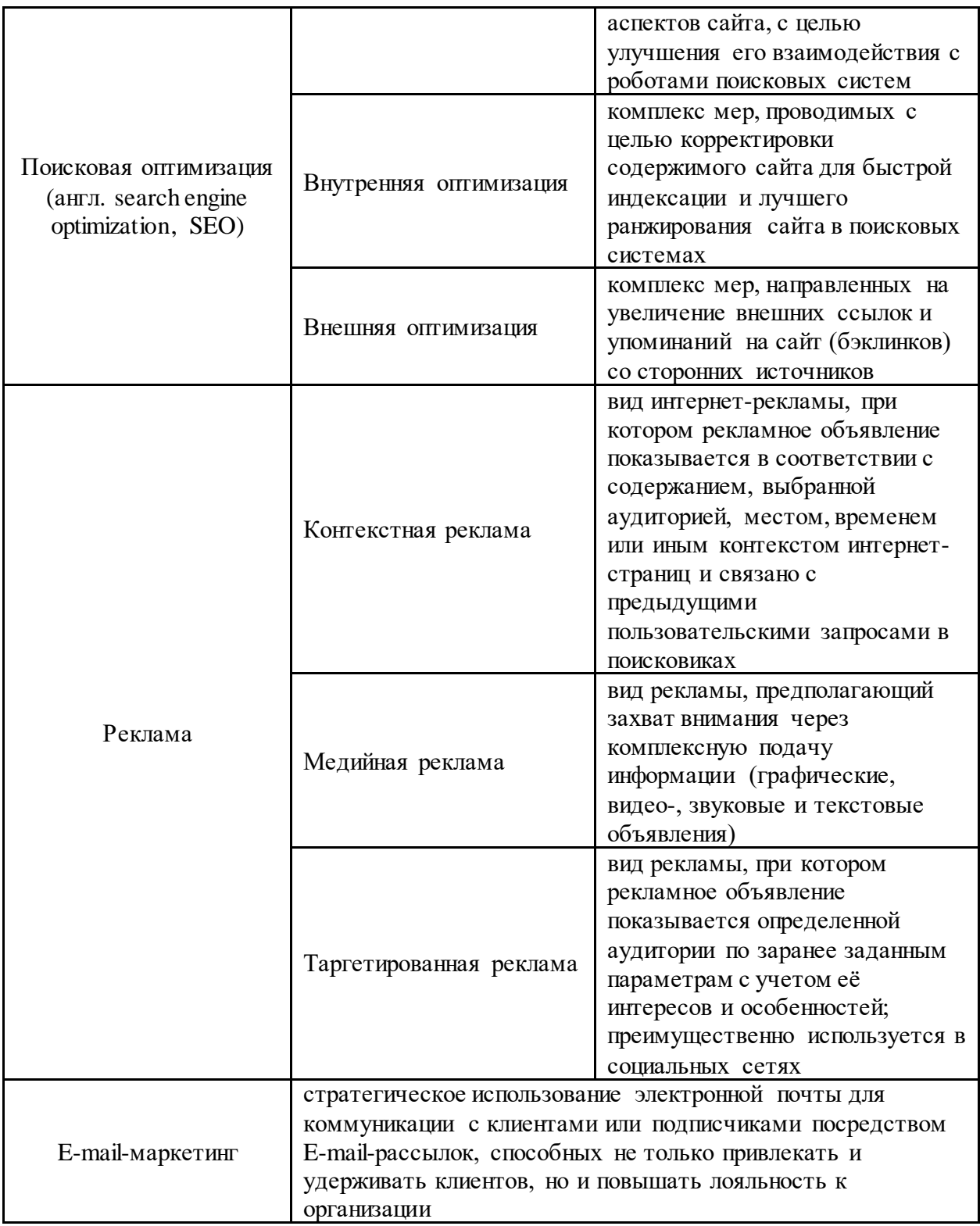

Каждый инструмент решает свою задачу и может быть использован на отдельных стадиях работы с целевой аудиторией. Перечисленные инструментыпредоставляют возможности осуществлять распознавание, учет, ранжирование, структурирование целевых аудиторий; оценивать обращения пользователей к конкретным разделам, времени проведенном на сайте; составлять персонифицированные предложения услуг; готовить отчеты по результатам использования отдельных инструментов продвижения или конкретных маркетинговых мероприятий.

При выборе инструментов стоит опираться на три критерия:

1. Затраты. Определив конверсию и стоимость (учитывая временные затраты в том числе), можно отсеять инструменты, которые не вписываются в бизнес-модель.

2. Продолжительность. На краткосрочный период не стоит рассматривать такие инструменты как SEO и контент-маркетинг, так как они предназначены для долгосрочной стратегии. Необходимо учитывать и фактор сезонности (например, рассылать информационные письма об образовательных программах в период приемных компаний).

3. Системность. Быстрый эффект от разовых маркетинговых действий приносит меньше результатов, нежели от системных, обеспечивая прирост показателей на более продолжительное время [1].

# **Рекомендации по продвижению программ дополнительного библиотечно-информационного образования**

На сайте НЭБ размещен реестр программ дополнительного профессионального образования для библиотекарей <https://rusneb.ru/news/news/reestr-programm-dpo-dlya-bibliotekarey/>. Его цель – представление актуальных сведений о действующих образовательных программах повышения квалификации и профессиональной переподготовки для специалистов библиотек.

Предлагаемый реестр можно рассматривать в качестве средства продвижения информации об образовательных программах. В нем представлены основные сведения об образовательной программе: наименование, перечень приобретаемых компетенций, особенности программы, форма обучения, целевая аудитория, количество часов, разработчики, лицензия на осуществление образовательной деятельности, контактная информация.

Для привлечения внимания к образовательным программам учреждения подобного реестра недостаточно. Необходимо использовать инструменты цифрового маркетинга.

Наличие сайта у библиотеки – это государственное требование. Официальный сайт обеспечивает информационную открытость библиотеки, обозначенную в ст. 36.2 «Информационная открытость организаций культуры» «Основ законодательства Российской Федерации о культуре». Формирование открытых данных библиотеки как образовательной организации также регламентируется ч. 1 ст. 29 Федерального закона № 273- ФЗ «Об образовании в Российской Федерации», а порядок размещения и обновления данной информации установлен постановлением Правительства РФ от 10.07.2013 № 582 и приказом Минкультуры России от 20.02.2015 № 277.

Ответственность за создание сайта библиотеки (или его отсутствие) несет в первую очередь руководитель. Следить за работой сайта должен администратор либо другой сотрудник, которому это поручено в соответствии с должностной инструкцией.

Основное требование законодательства – обязательная информация должна быть размещена и обновлена в течение 10 рабочих дней со дня ее создания, получения или внесения соответствующих изменений (п.3 требований, утвержденных Приказом №277, п.3 ст.29 Закона № 273-ФЗ).

Для повышения посещаемости ресурса необходимо проанализировать целевую аудиторию и качество контента, оптимизировать сайт под требования поисковых систем (SEO), в т.ч. зарегистрировать его адрес в поисковых системах и каталогах, рекламировать в социальных сетях, на форумах, порталах и в блогах. Рассмотрим подробнее каждый этап этой работы.

**1. Организация контента образовательного раздела/подраздела библиотеки для определенной целевой аудитории.**

Официальный сайт библиотеки должен соответствовать потребностям реальных и потенциальных пользователей библиотеки, сотрудников и коллег, представителей органов власти. Каждый должен найти на сайте информацию, необходимую именно ему.

Так, для сотрудников и коллег, специалистов библиотечноинформационной деятельности будут полезны официальные документы, регламентирующие деятельность конкретной библиотеки, методические рекомендации, профессиональная литература, и в особенности информация о курсах повышения квалификации, вебинары, тренинги и другие обучающие мероприятия.

Структурный элемент сайта должен содержать следующую информацию [112]:

*О лицензии* на осуществление образовательной деятельности (выписке из реестра лицензий на осуществление образовательной деятельности).

*О реализуемых образовательных программах*, в том числе о реализуемых адаптированных образовательных программах, с указанием в отношении каждой образовательной программы:

форм обучения;

нормативного срока обучения;

срока действия государственной аккредитации образовательной программы (при наличии государственной аккредитации), общественной, профессионально-общественной аккредитации образовательной программы (при наличии общественной, профессионально-общественной аккредитации);

язык(и), на котором(ых) осуществляется образование (обучение);

учебные предметы, курсы, дисциплины (модули), предусмотренные соответствующей образовательной программой;

практики, предусмотренные соответствующей образовательной программой;

использование при реализации образовательной программы электронного обучения и дистанционных образовательных технологий.

*Об описании образовательной программы* с приложением образовательной программы в форме электронного документа или в виде активных ссылок на страницы с информацией:

об учебном плане с приложением его в виде электронного документа;

об аннотации к рабочим программам дисциплин (по каждому учебному предмету, курсу, дисциплине (модулю), практики, в составе образовательной программы) с приложением рабочих программ в виде электронного документа;

о календарном учебном графике с приложением его в виде электронного документа;

о методических и иных документах, разработанных образовательной организацией для обеспечения образовательного процесса, в виде электронного документа.

Немаловажную роль будет играть информация *о составе педагогических работников* каждой реализуемой образовательной программы в форме электронного документа или в виде активных ссылок на страницы сайта с указанием уровня образования, квалификации, ученой степени или звания (при наличии), стажа работы и других данных.

При поиске информации о программах ДПО потребителя помимо организационной документации также могут заинтересовать материалы о преимуществах обучения, сравнительная характеристика услуг данной организации с конкурирующими, дальнейшие возможности профессионального и карьерного роста и развития и др.

Возможность размещения информации об образовательных программах и сбора сведений о посетителях сайта возможна с помощью *посадочной страницы или лендинга*. Цель посадочной страницы – привлечение внимания к конкретной услуге, которую предлагает учреждение.

Посадочная страница нужна для того, чтобы конвертировать посетителей сайта и потенциальных пользователей услуг, подписчиков и получать заказы напрямую на сайте.

Требования к посадочной странице:

● *Простой дизайн.* На странице не должно быть лишних элементов, внимание от основного текста не должны отвлекать яркий фон или красочные фото. Дизайн должен помогать пройти взглядом по странице, создавая систему визуальных приоритетов – от заголовка для кнопки обратной связи.

● *Призыв к действию.* Это может быть заголовок, надпись на картинке либо как кнопка с побудительным текстом. Текст должен побуждать совершить определенное действие. Например,Пора учиться!

● *Описание образовательных программ.* В этот раздел включается полная информация об образовательных программах, которые предлагает учреждение:

– программы повышения квалификации: изображение, привлекающее внимание, описание образовательной программы (цель, основные темы), порядок обучения, количество часов, стоимость, периоды прохождения обучения, целевая аудитория, преподаватели.

– программы профессиональной переподготовки: изображение, привлекающее внимание, описание образовательной программы (цель, основные темы), порядок обучения, количество часов, стоимость, периоды прохождения обучения, целевая аудитория, преподаватели;

– сведения о документах, выдаваемым по окончании обучения;

– документы, необходимые для зачисления на образовательную программу;

– лицензия на осуществление образовательной деятельности.

● *Отзывы слушателей.* Они необходимы для привлечения внимания и формирования представления об образовательных программах от профессионального сообщества. Отзывы могут быть размещены с согласия обучающихся.

● *Форма регистрации.* Использование короткой регистрационной формы привлечет внимание простотой ее заполнения.

● *Контактная информация* для возможности связаться в случае возникновения вопросов: физический адрес местонахождения учреждения, телефон, электронная почта, ссылки на социальные сети.

Таблица 2 –Конструкторы для создания посадочных страниц

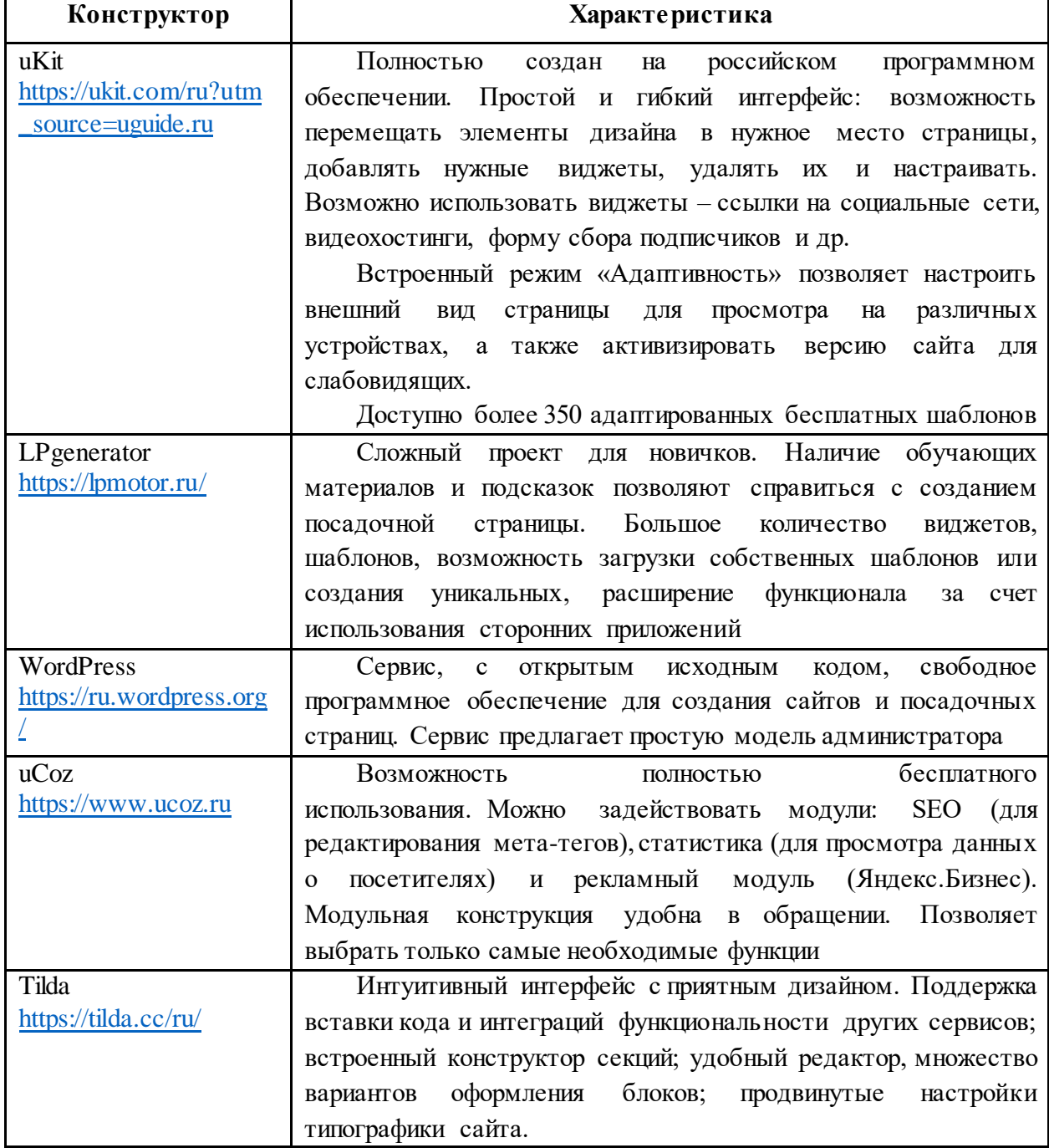

**2. Регистрация сайта в поисковых системах и установка счетчиков (SEO-оптимизация).**

Подавляющее большинство людей, которые пользуются Интернетом, ищут информацию с помощью поисковых систем, потому очень важно, чтобы страницы сайта были проиндексированы. Для этого необходимо зарегистрировать официальный сайт в сервисе «Яндекс.Вебмастер», что позволит не только увидеть статистику поисковых запросов, но и узнать, насколько часто робот Яндекса посещает сайт, присутствуют ли на сайте технические ошибки, мешающие индексированию страниц, насколько сайт адаптирован под мобильные устройства и многое другое [2, с. 6-11].

Помимо этого, на сайте следует установить счетчики, например, «Яндекс.Метрика» или «Спутник /Аналитика». С помощью счетчиков можно отслеживать число посещений сайта, глубину просмотра страниц, время пребывания на сайте пользователей, их возраст и страну проживания, узнать, с какого ресурса пользователь перешел на сайт библиотеки.

Так, аналитическая система «Спутник» (бесплатный сервис) работает в соответствии с «Методикой определения количества пользователей сайта в сети «Интернет», утвержденной приказом Роскомнадзора от 09.06.2017 №99, и помогает получать статистические данные о посетителях Интернетресурсов, их вовлеченности, источниках переходов, поисковых запросах, популярных страницах и другие отчёты.

Администраторы и владельцы сайта должны регулярно анализировать полученные с помощью счетчиков данные, для того чтобы контролировать результаты мероприятий по продвижению сайта. Дополнительный список бесплатных ресурсов представлен ниже.

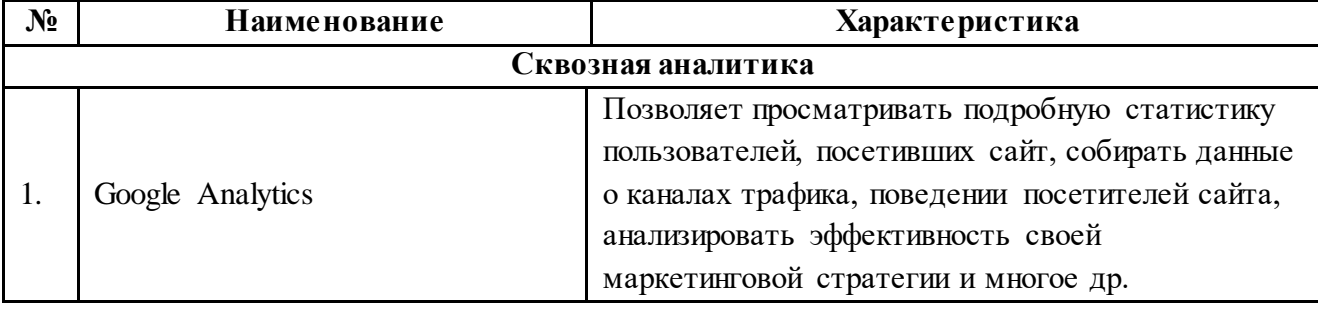

Таблица 3 – Некоммерческие инструменты для SEO-оптимизации

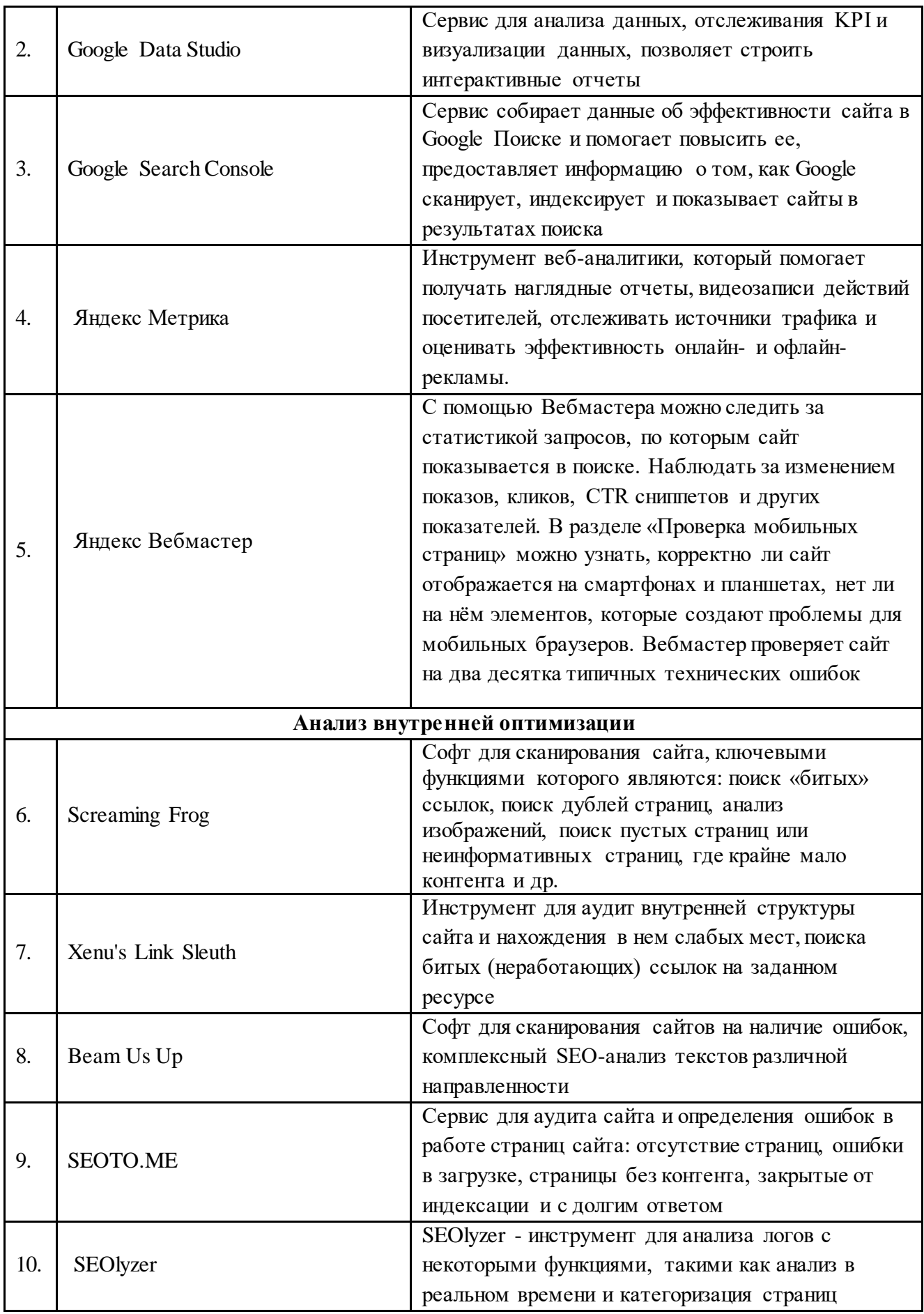

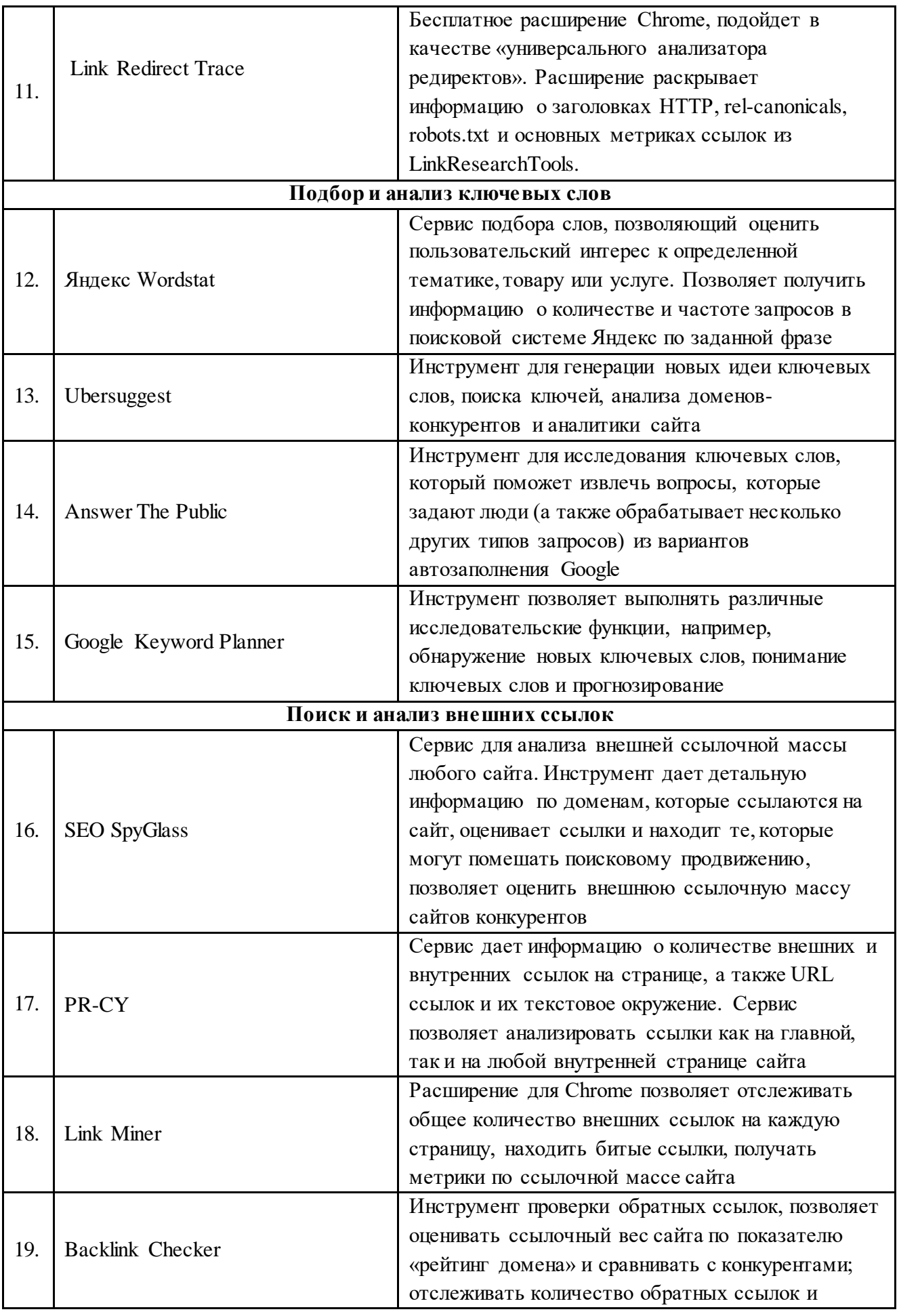

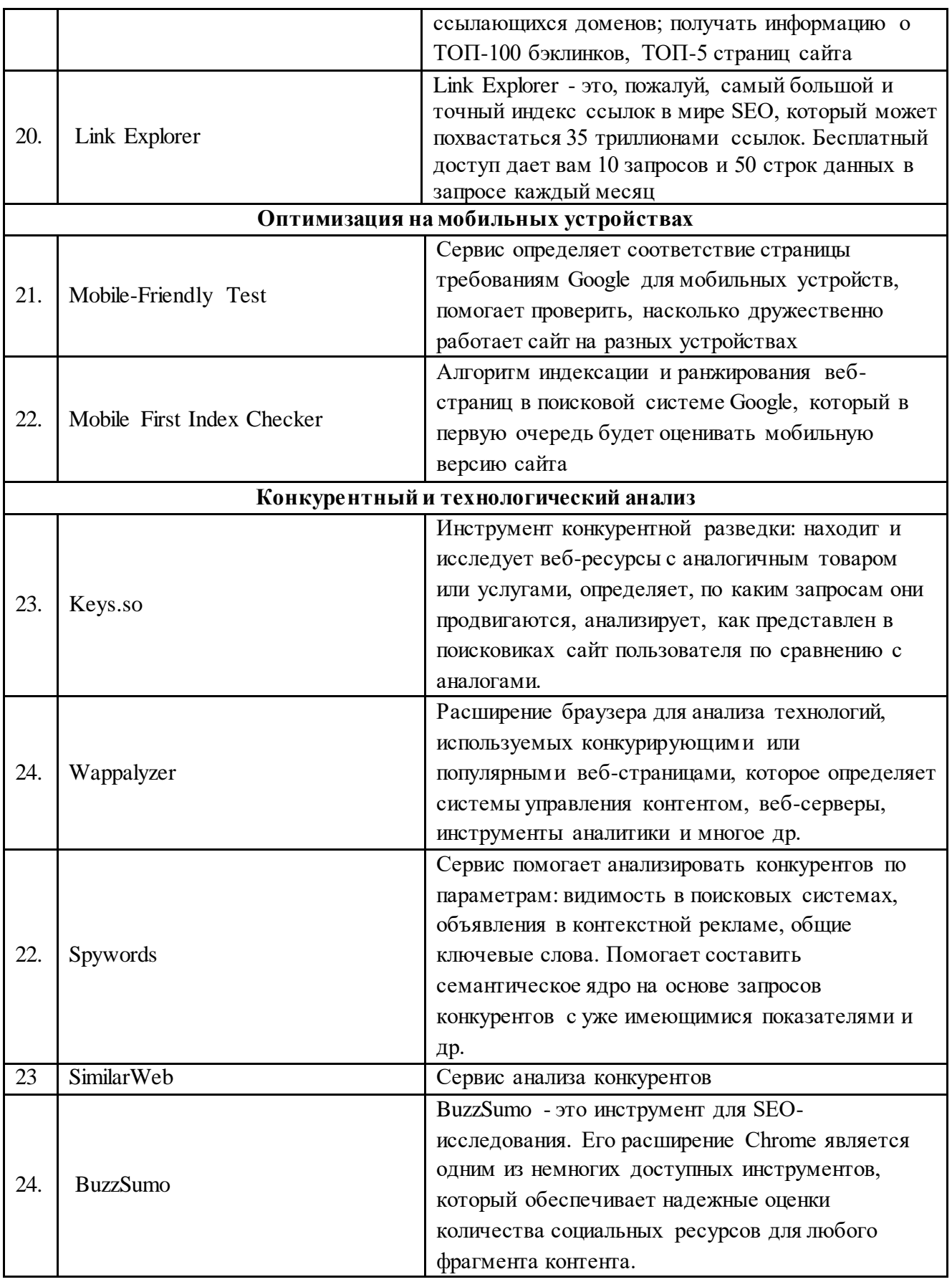

### **3. Работа по продвижению социальных сетей (SMM).**

Сообщества в социальных сетях – ценные каналы привлечения трафика и инструменты маркетинга, соответственно, ведение групп в социальных сетях должно ориентироваться на поставленные цели, например, привлечение новой аудитории, поддержка репутации, набор базы лояльных подписчиков, доверяющих организации, общение с клиентами и получение обратной связи.

Чаще всего преследуется не одна цель, а сразу несколько, для чего необходимо использовать комплекс мер, который называется SMMстратегией. В нее входят следующие методы [3]:

*Работа с контентом*. Включает разработку контент-стратегии, поиск идей, подготовку постов и постинг, продвижение и анализ эффективности публикаций в группе в социальной сети. Есть несколько приемов, которые позволяют максимально увеличить отдачу в долгосрочной перспективе:

Использование разных видов контента при разработке контентстратегии. Бывает коммерческий, экспертный, вовлекающий, развлекательный и другие виды контента.

Использование матрицы контента для генерации идей. Это инструмент, который поможет генерировать различные виды контента на разные темы в неограниченном количестве.

Использование сервисов отложенного постинга для подготовки публикаций и планирования их автоматического выхода. Они позволяют запланировать посты на несколько недель или месяцев вперед, при подготовке креативов использовать встроенный редактор, устанавливать время публикации и автоматического удаления поста – при необходимости, пользоваться репостингом в несколько групп и соцсетей и многое другое.

Анализ контента с помощью внутренней статистики соцсетей или специальных сервисов. Со статистикой можно познакомиться в разделе «Управление пабликом / группой». Там представлены сведения о географическом местоположении подписчиков, их возраст и пол. Функционал социальныхсетей позволяет выгрузить информацию в таблицах Excel. Также

возможно посмотреть статистику по каждому отдельному посту: органический охват, количество взаимодействий – «лайки»/«классы», репосты, комментарии, отзывы.

*Взаимодействие с подписчиками*. В рамках ведения групп в социальных сетях необходимо как побуждать подписчиков к взаимодействию, так и оперативно отвечать на исходящие от них запросы. Контакт с аудиторией происходит в следующих ситуациях:

Вовлечение подписчиков через интерактивный контент. Чтобы поднять охваты и привлечь еще больше подписчиков, нужно стимулировать активность уже имеющейся аудитории. Для продвижения групп в социальных сетях подходят опросы и другие виды интерактивного контента, марафоны, конкурсы, прямые эфиры, игры, розыгрыши, челленджи.

Общение с целевой аудиторией по поводу услуг. От возможности быстро получить ответы, помощь, комментарий зависит доверие и лояльность целевой аудитории.

Работа с отрицательными отзывами. При ведении групп в соцсетях важно не игнорировать негатив, быть готовыми прийти на помощь и решить проблему, давать обратную связь, даже если кто-то высказывает недовольство.

*Сотрудничество и взаимопиар*. Во всех соцсетях работает взаимная реклама и интеграции в лентах у лидеров мнений. Продвигаться можно:

бесплатно за взаимные ссылки – для этого необходимо найти дружественные сообщества из смежных ниш и предложите им взаимную раскрутку групп в соцсетях.

*Хештеги.* Тематические метки, которые прописываются через #, помогают искать контент в разных соцсетях, организовывать навигацию в группах и распределять публикации по рубрикам. Также с их помощью алгоритмы относят материалы к той или иной тематике и ранжируют контент в рекомендациях.

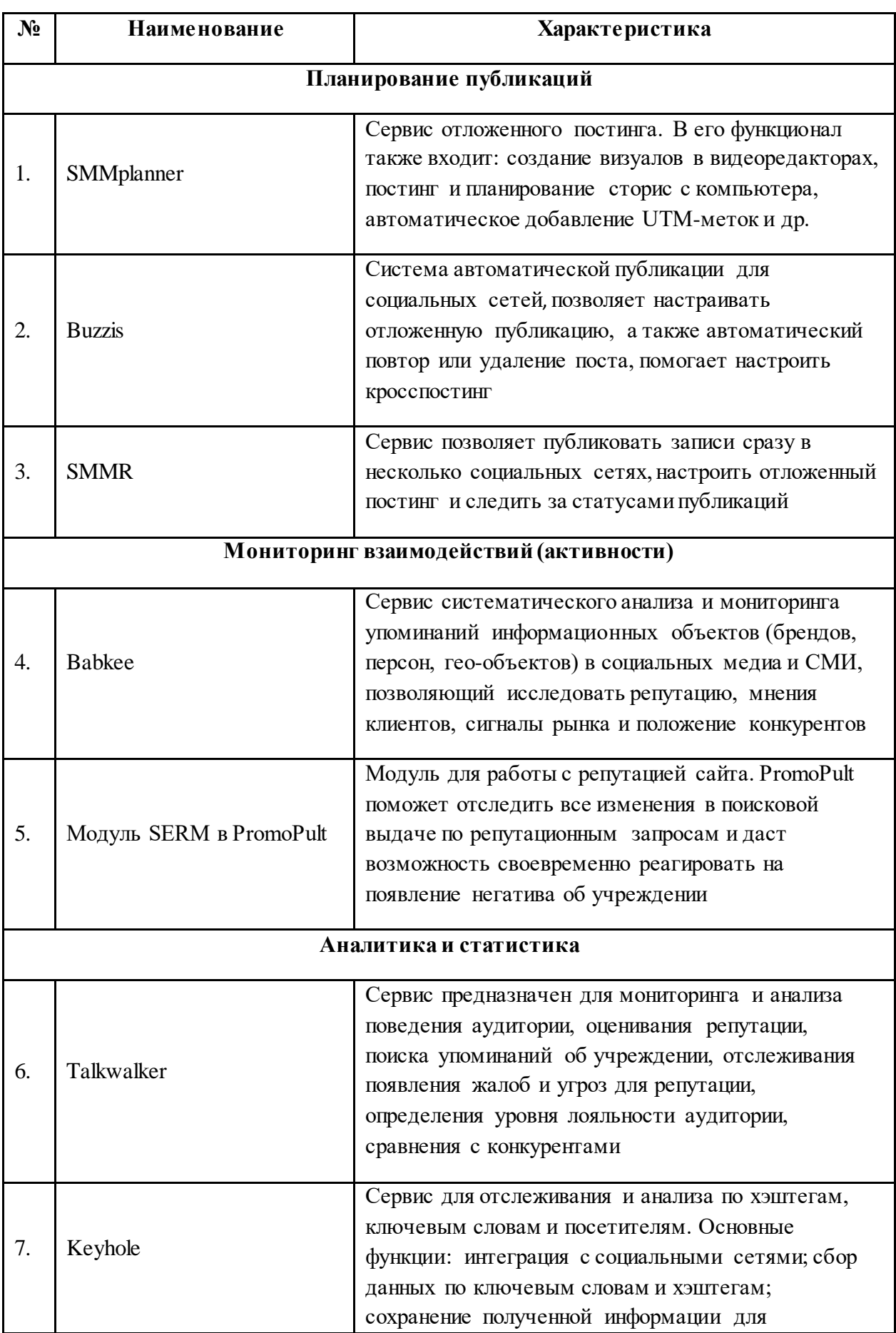

Таблица 4 – Некоммерческие инструменты для SMM-продвижения

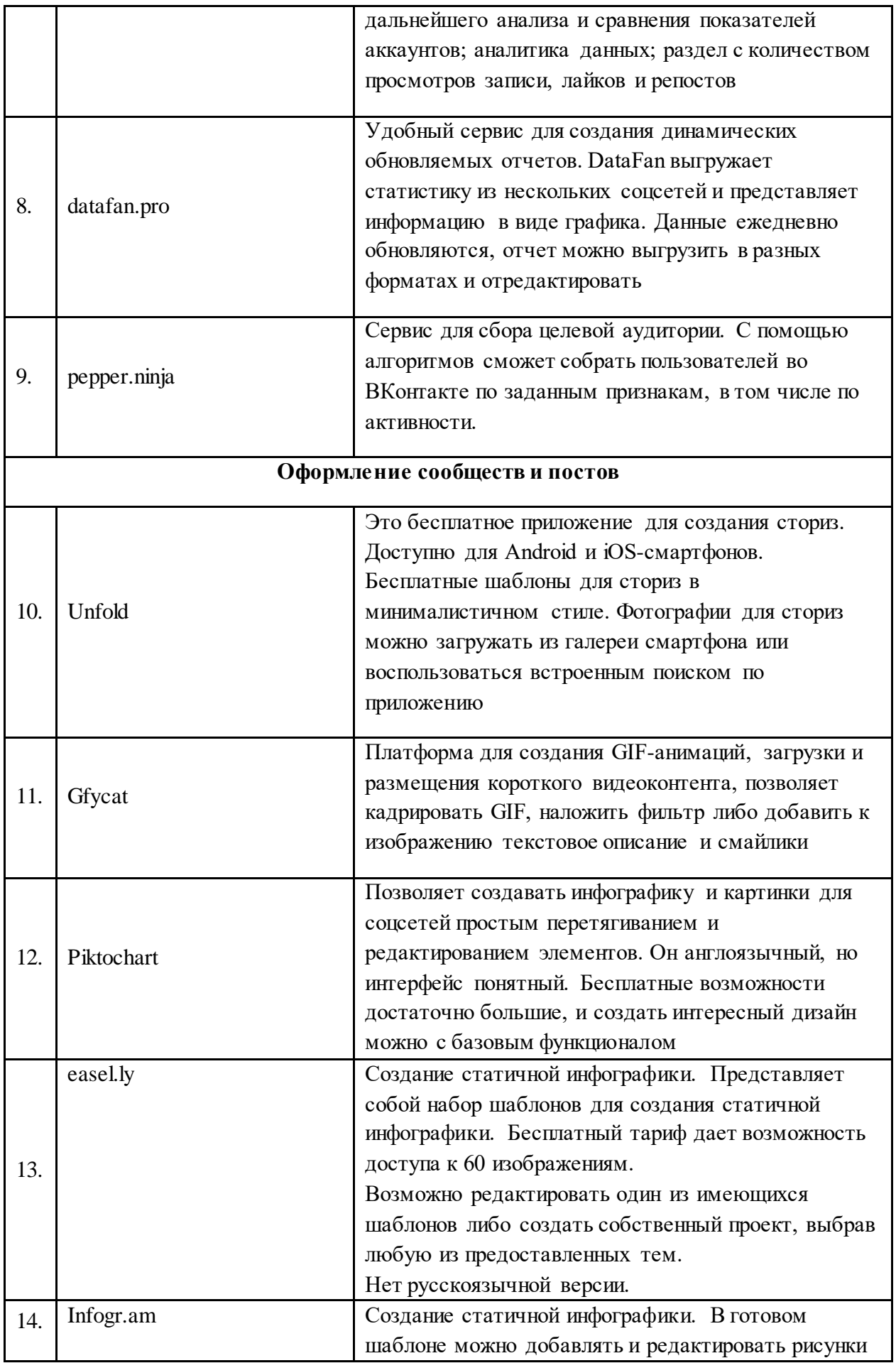

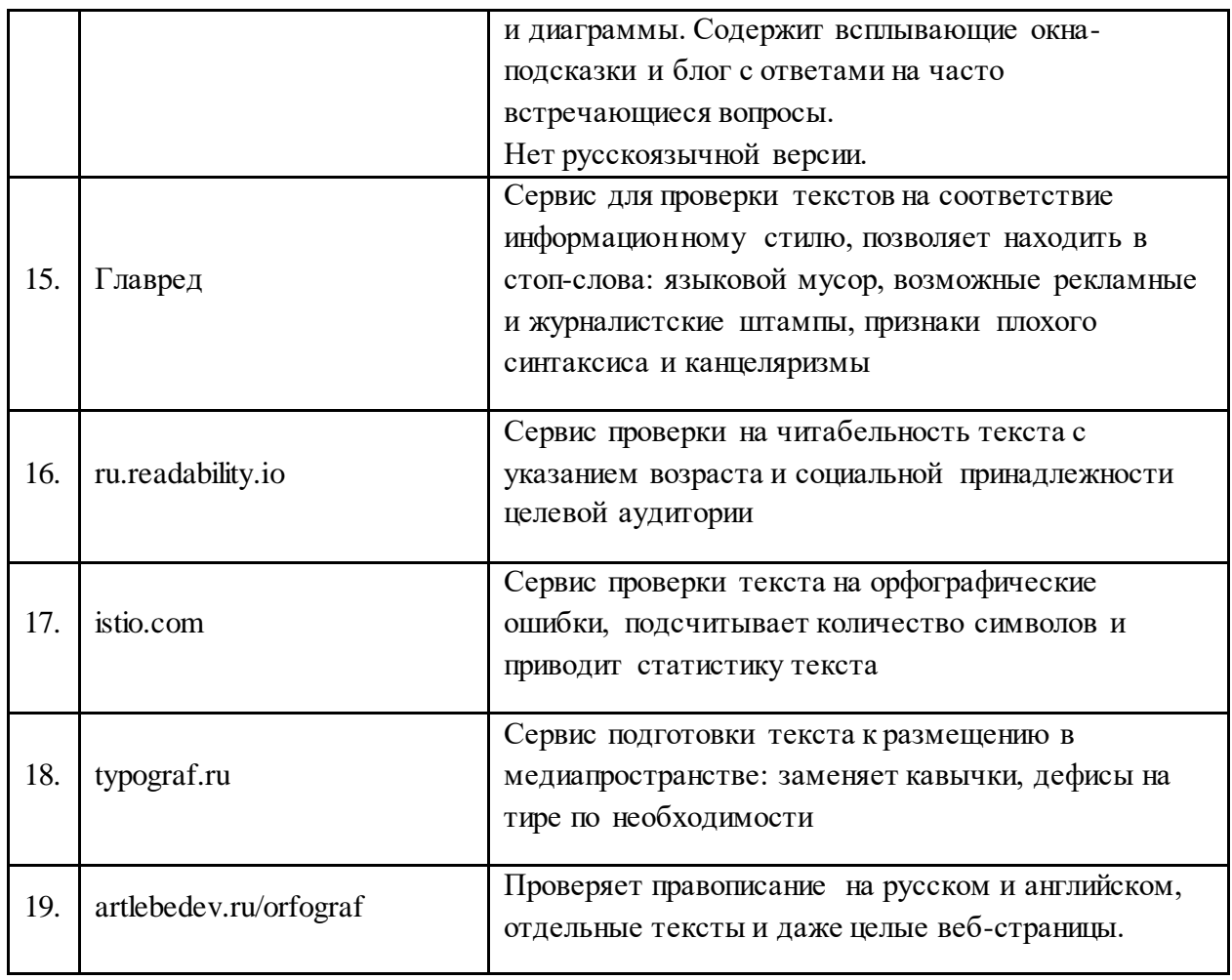

# Таблица 5 – Инструменты для сообществ социальной сети «ВКонтакте»

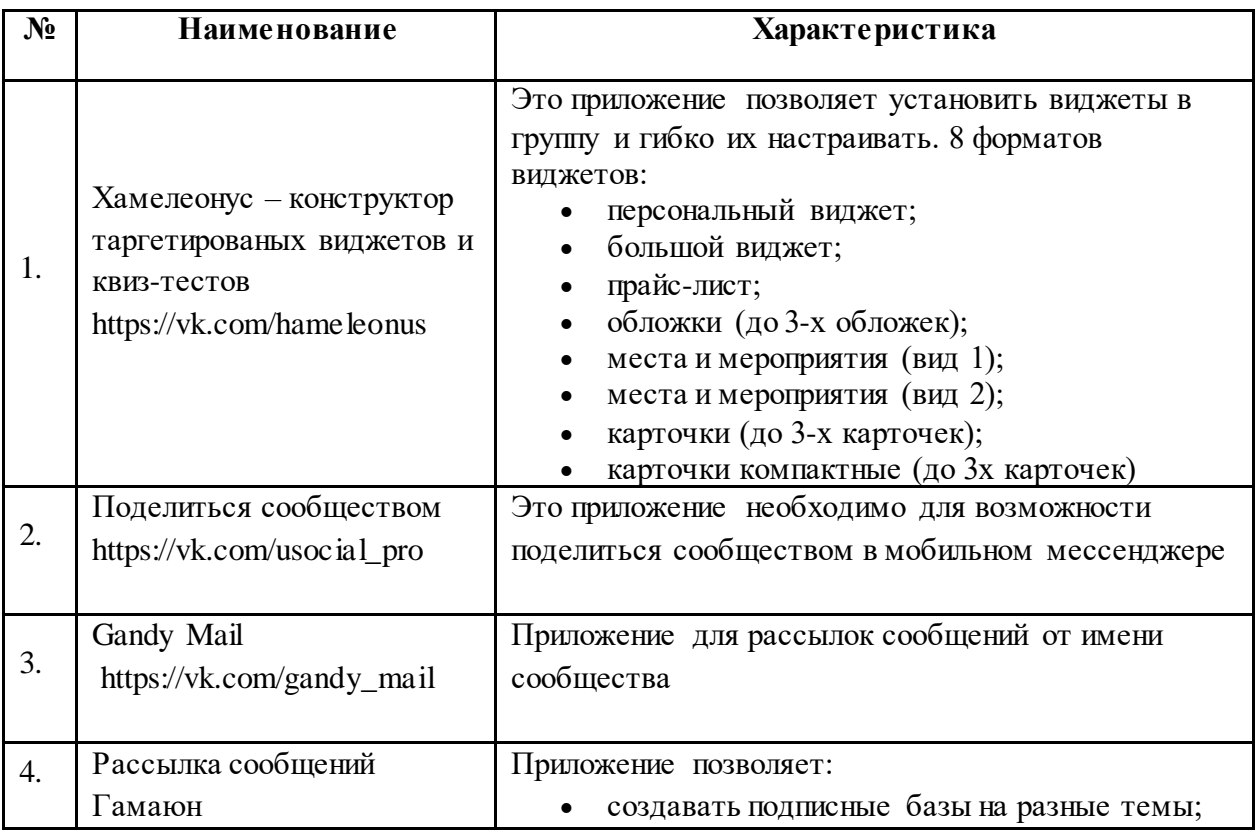

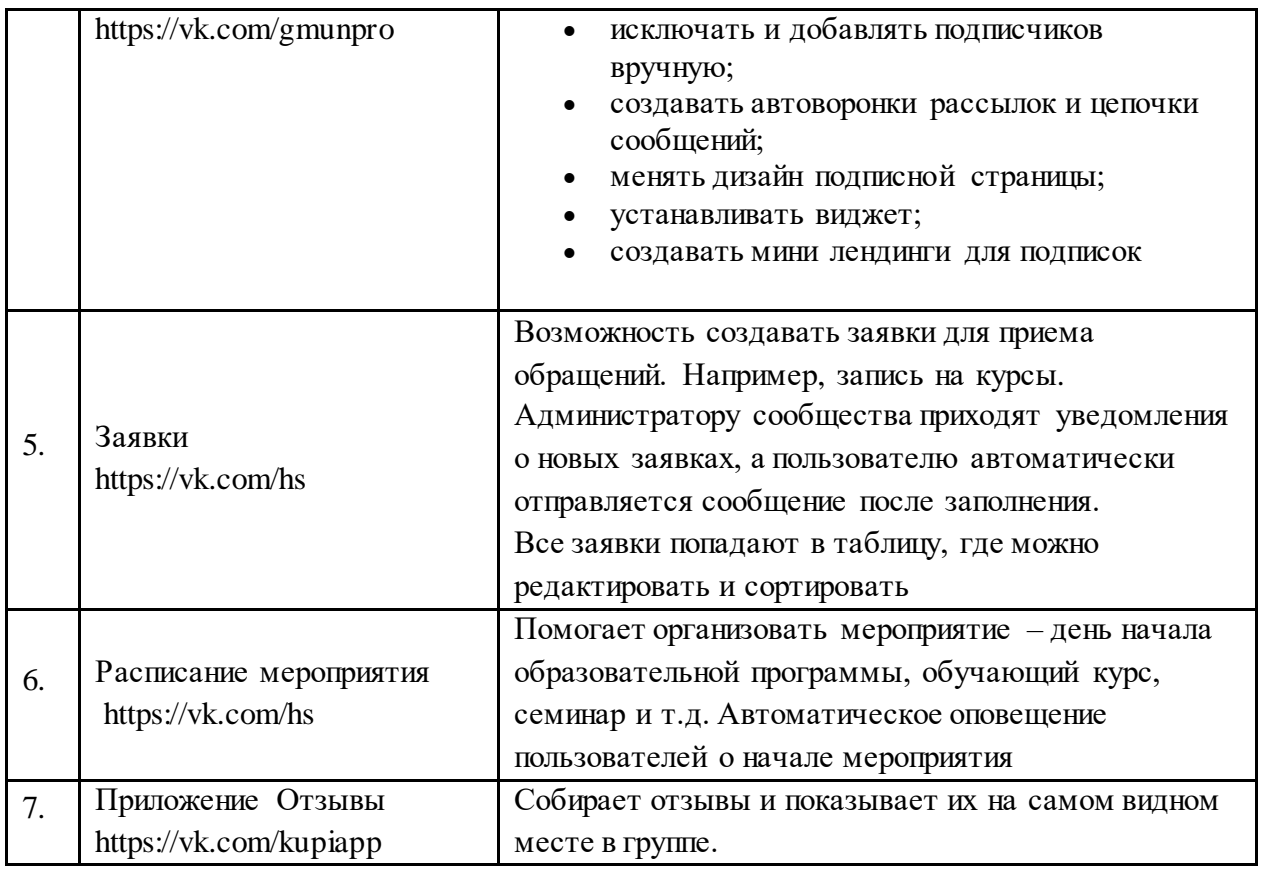

## **4. Рекламирование услуг библиотеки.**

### ● *Размещение публикаций в интернет-СМИ.*

Существует множество журналов, в которых принимают сторонние публикации, для этого нужно написать интересную для читателей издания статью, которая будет содержать нативную рекламу.

● *Гостевой постинг.*

Это бесплатные публикации на внешних площадках (в других блогах и медиа) со ссылками на сайт библиотеки или страницы. Качественный гостевой постинг – это, прежде всего ручной тщательный отбор площадок для размещения постов. При этом следует оценивать не только рейтинги возможных блогов-доноров, но также и количество, и активность их посетителей.

● *Размещение информации в справочниках, картах, досках объявлений*.

Карты являются наиболее удобной площадкой для размещения рекламы от различных компаний. От рекламодателя потребуется зарегистрироваться и указать название, вид деятельности, адрес, время работы, а также адрес сайта.

Бесплатно прорекламировать себя можно на различных досках объявлений. При подаче объявления указывают электронный адрес, телефон, имя и категорию товара. Также можно добавить стоимость, фото, местоположение и текст объявления.

● *Партнёрская реклама.* 

Партнерский маркетинг – это взаимовыгодное продвижение товаров или услуг через посредников-партнеров. При наличии потока клиентов можно договориться о взаимопиаре (размещение рекламных материалов друг у друга) с другой компанией с похожей целевой аудиторией.

● *Реклама в социальных сетях*.

Бесплатная реклама в социальных сетях – это любые активности с потенциальным клиентом. Требуется разными доступными способами контактировать с пользователями, которые в перспективе могут стать клиентами: добавлять их в друзья, оставлять лайки под постами и фото, писать сообщения и просто общайтесь.

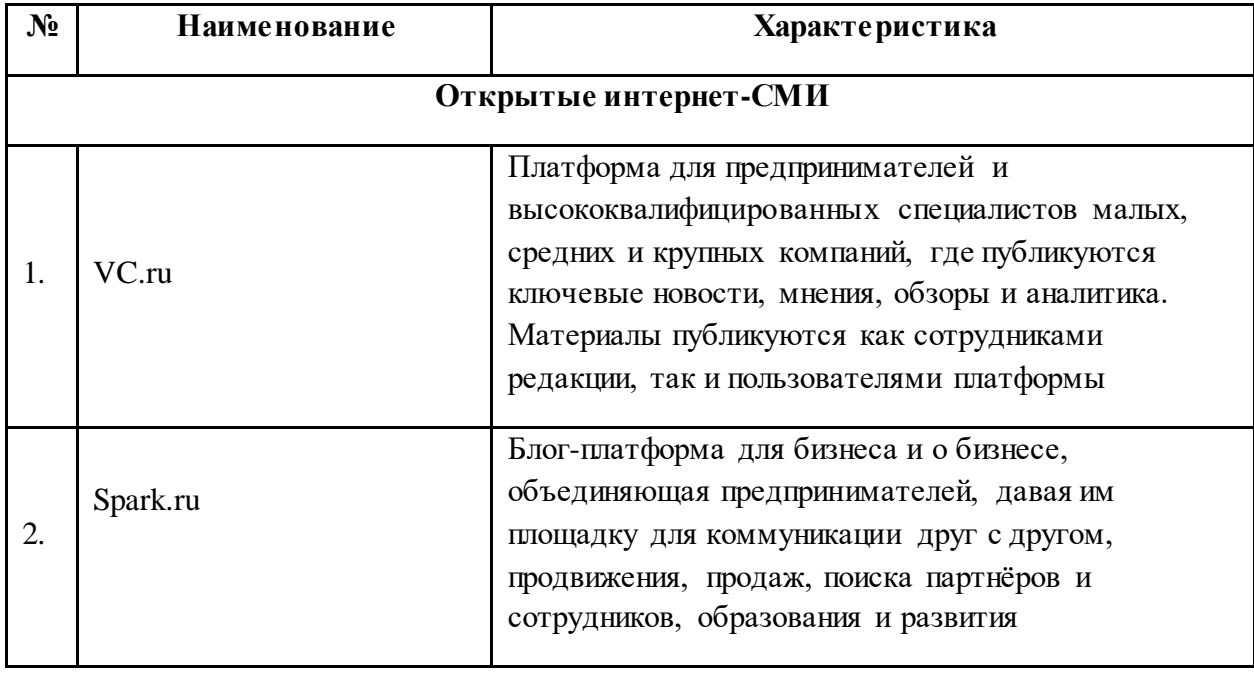

Таблица 6 – Некоммерческие площадки рекламирования услуг

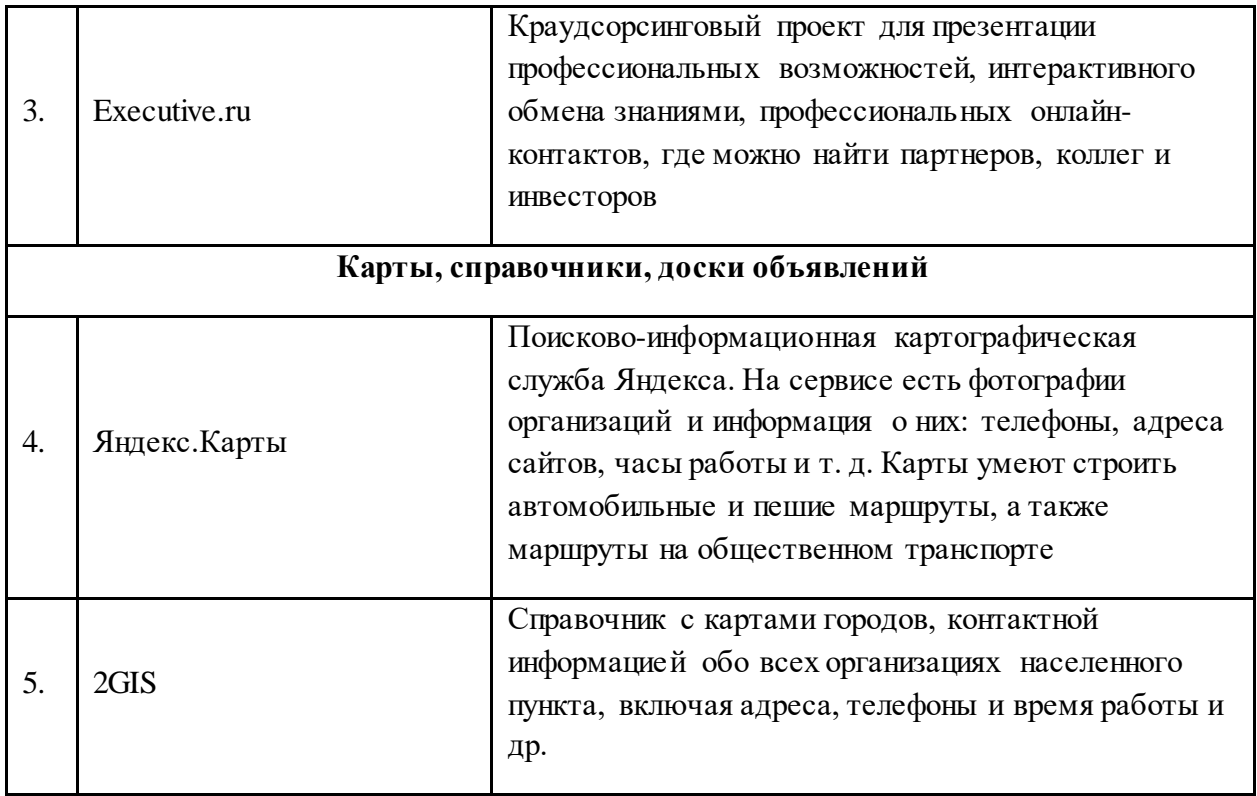

# **5. E-mail-маркетинг.**

E-mail-маркетинг – эффективный инструмент для продвижения услуг, который помогает получать дополнительные продажи с минимальными затратами, увеличивать лояльность со стороны целевой аудитории и делать коммуникацию с ними продуктивнее. Главное – уметь грамотно выстраивать Email-стратегию:

*Собор качественной базы подписчиков*. Лидогенерация осуществляется несколькими способами:

Подписка через форму. На странице размещается короткая форма подписки, в которой пользователь вносит адрес электронной почты и соглашается получать письма. Иногда одного адреса вполне достаточно.

Подписка при регистрации. Вариант рассчитан на то, что пользователь прошёл регистрацию или совершил покупку и в конце оставляет своё согласие на получение рассылок.

Всплывающее окно. Не дожидаясь заполнения формы самим посетителем сайта, можно показать ему всплывающее окно с предложением здесь и сейчас подписаться на рассылку. Часто сопровождается выгодным предложением для дополнительной мотивации.

На данном этапе необходимо настроить «Double Opt-in» – дополнительное подтверждение E-mail-адреса. Данный способ подразумевает, что пользователь указывает E-mail адрес для получения сообщений, а затем подтверждает подписку с указанного адреса. Этот механизм не позволит попасть в базу ботам и неактивным почтовым адресам.

*Определение вида письма*. Выбор подходящего формата зависит от цели сообщения и результата, которого нужно добиться с помощью письма. В Email-маркетинге есть три вида писем:

● Регулярные рассылки.

Это письма, которые делают в формате дайджестов, содержащих новости, статьи аналитического характера, рекомендации. Такие рассылки отправляют с определенной периодичностью, чтобы постоянно напоминать о библиотеке и ее услугах. Периодичность таких рассылок может быть еженедельной или ежемесячной, реже встречается формат рассылки раз в две недели.

● Триггерные письма.

Триггерные письма напрямую относятся к пользователю – в них пишут о человеке и его конкретных действиях на сайте. К триггерным относятся, например: приветствия после подписки; поздравления с днем рождения; напоминания о товарах, брошенных в корзине; предложение сопутствующих позиций. Характерная черта триггерных писем заключается в том, что они формируют целую серию, которая автоматически приходит на почтовый ящик пользователя, активирующего триггер.

● Транзакционные письма.

Это сообщения, которые отправляются автоматически в ответ на действие пользователя на сайте. Например, клиент оформил заявку, сделал заказ или подписался на рассылку. Транзакционные письма сообщают информацию о происходящих изменениях в личном кабинете, например, уведомляют об изменении статуса заказа или оставленном сообщении в системе.

*Выбор дизайна и содержательного наполнения письма*. Существует целый свод правил оформления E-mail-рассылок. Он рассказывает, как правильно оформить рассылку графически, где и как расположить заголовки, призывы к действию. Составляя каждое письмо, необходимо учитывать ключевые приемы повышения вовлеченности и конверсий:

Использование прехедера (англ. email preheader) – это фрагмент текста, который отображается в письмах после имени отправителя и темы. Основная цель прехедера – раскрыть идею письма и мотивировать подписчика открыть сообщение.

Использование метода перевернутой пирамиды. Согласно этому методу письмо состоит из трёх элементов: сначала яркое фото, чтобы привлечь внимание, затем информация о продукте или предложении и, в завершении, самое главное – призыв к действию.

Соблюдение баланса в стилизации текста. Типографика – это всё, что касается оформления текста в дизайне: шрифты, размер, цвет и начертание букв. Главная цель – объединить визуальную и текстовую составляющую в единое целое.

Визуализация данных. Инфографика – это визуальная интерпретация данных, также известная как информационный дизайн. Цель – превратить сложную тему в легко усваиваемый и эстетически приятный опыт для зрителя. Большой объем данных превращается в понятные схемы, графики и иллюстрации. В эту категорию также попадают видео-сообщения, проморолики, клипы и др. формы видео-контента.

Использование адаптивных шаблонов. Адаптивный веб-дизайн – это дизайн веб-страниц, обеспечивающий правильное отображение сайта на различных устройствах, подключённых к интернету, и динамически подстраивающийся под заданные размеры окна браузера. Целью адаптивного веб-дизайна является универсальность отображения содержимого веб-сайта для различных устройств.

Подытоживая, данные рекомендации адресованы библиотекарям, начинающим изучать методы продвижения образовательных услуг. Приведенные советы можно применять даже не имея серьезной технической подготовки в области информационных технологий и сайтостроения.

### **Список информационных ресурсов:**

1. Маркетинг: учебное пособие для вузов [Электронный ресурс] // StudFiles - файловый архив. — URL: https://studfile.net/preview/1098965/ (дата обращения: 10.05.2022).

2. Максимова Ю. А. Продвижение веб-сайта библиотеки : методические рекомендации / Ю. А. Максимова, Л. В. Шамардина. — Архангельск : АОНБ имени Н.А. Добролюбова, 2019. — 14 c.

3. Полезные советы по продвижению групп в соцсетях [Электронный ресурс] // Блог о маркетинге в социальных сетях «SMMplanner».

— URL: https://smmplanner.com/blog/polieznyie-soviety-po-prodvizhieniiughrupp-v-sotssietiakh/ (дата обращения: 11.06.2022).